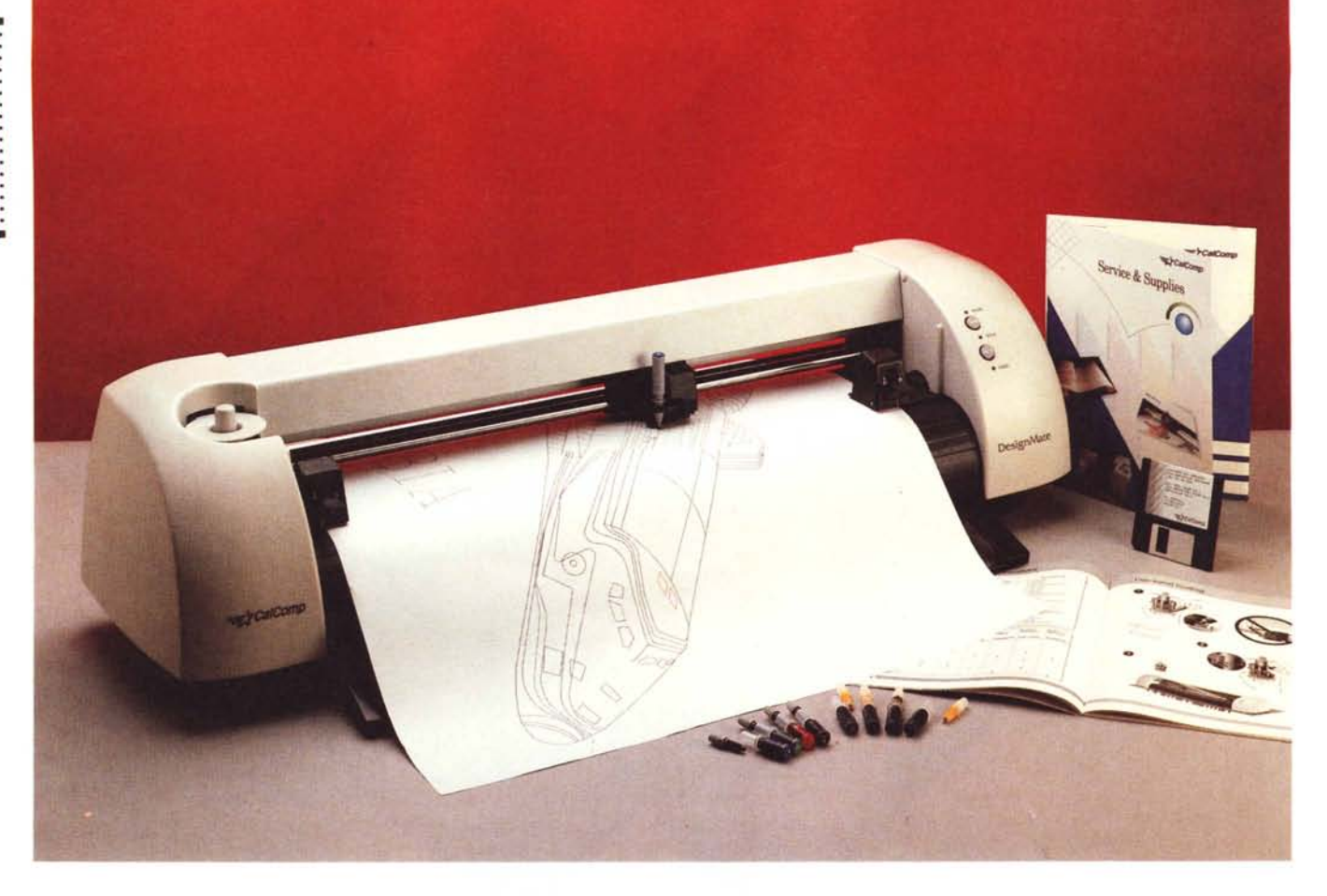

# **CalComp DesignMale**

#### *di Massimo Truscelli*

rT1 *<sup>i</sup> siete mai chiesti quanto debba* LJI *costare un buon plotter* <sup>a</sup> *penna di formato superiore al solito UNI A3?*

*Le risposte saranno senza dubbio discordanti,* ma *tutte terranno conto di alcuni parametri: il formato massimo accettato, la velocità di traccia mento, la possibilità di poter impiegare pennini di vario tipo (fibra sintetica, china, china colorata), la compatibilità hardware* e *software.*

*I prezzi suggeriti dagli interpellati in questa ipotetica «mini-inchiesta» quasi sicuramente oscilleranno in una fascia compresa verosimilmente tra i cinque ed i cinquanta milioni,* ma *c'è una società californiana con una lunga tradizione nel mercato delle periferiche grafiche che ha letteralmente frantumato il muro del prezzo.*

*Scherzi* a *parte,* ma *non troppo poiché il motto pubblicitario riferito al muro del prezzo* è *stampato in bella vista su* *molto materiale pubblicitario di questa società il nome della quale* è *CalComp, il DesignMate oggetto di queste note* è *venduto ad un prezzo di poco superiore* a *quello di un buon plotter A3 per uso professionale,* ma è *capace di fornire elaborati di qualità molto elevata nel formato A 7.*

*Riguardo poi al nome CalComp,* se *qualcuno dovesse avere dei dubbi, basta ricordare che alla fine degli anni '50, nel consueto garage californiano, quattro ingegneri realizzarono il primo plotter, oggetto di immediate attenzioni da parte dei militari americani, dando successivamente origine nel* 7959 *alla attuale società, detentrice di numerosi primati nella ricerca tecnologica applicata alla computer grafica ed al CAD. Cal-Comp* è *una società autonoma all'interno del gruppo Lockeed, ovvero il colos*so *americano dell'industria aerospaziale, ed ha registrato nel primo semestre del* 7992 *un incremento pari al* 29% *del* *suo fatturato con una crescita del 24% nel solo settore dei plotter* a *penna.*

### *Descrizione*

Il DesignMate è un plotter formato A 1 a foglio mobile che proprio per la sua capacità di trattare un formato di ampie dimensioni, presenta dimensioni altrettanto ampie: un metro di ampiezza per uno sviluppo in profondità di circa una cinquantina di centimetri con gli accessori montati ed un'altezza di venticinque centimetri. Per le sue dimensioni, il DesignMate può essere dotato di un proprio supporto, ma anche se posizionato su una normale scrivania, nonostante il suo peso di 17.3 chilogrammi, lavora altrettanto bene a patto di seguire alcune indicazioni contenute nel manuale utente in dotazione.

La dotazione del plotter comprende due guide per la carta dotate di una serie di inserti metallici (che qualcuno in re-

dazione ha scherzosamente definito le decorazioni per l'albero di Natale a causa della loro somiglianza con i festoni colorati che adornano proprio l'albero di Natale) lo scopo dei quali è quello di scaricare l'energia statica accumulata sul supporto cartaceo sulla carcassa metallica del dispositivo e da essa, mediante il cordone di alimentazione, direttamente ad una presa di terra.

Il montaggio delle guide avviene in maniera rapida e semplice mediante due incastri per ogni elemento e con una connessione «faston», terminata ad ogni elemento di conduzione, da collegare sul fondo del plotter.

Per le installazioni su mobili metallici che, per un accumulo di cariche elettrostatiche, potrebbero interferire con il normale funzionamento del plotter, nella dotazione è compreso un pannello di materiale plastico corrugato da applicare con una striscia adesiva sulla parete verticale del mobile dove la carta, strisciando, potrebbe ricevere un ipotetico potenziale elettrico indesiderato, capace di provocare uno scadimento di qualità degli elaborati.

Il pannello di controllo consiste essenzialmente di due grossi tasti e tre spie luminose: i due tasti sono contrassegnati dalle diciture ON UNE e SETUP; le tre spie recano impresse nelle vicinanze le scritte ON LINE, ERROR e POWER dalle quali si può intendere quali siano le indicazioni in grado di fornire. In particolare, la spia ERROR ha un modo di funzionamento triplice: un lampeggio lento indica malfunzionamenti operativi (carta bloccata o mancante, inceppamento carrello, ecc.); un lampeggio veloce indica

#### **CalComp DesignMate**

#### **Produttore:**

*CalComp -* 2411 *West La Palma Avenue, P.O. Box 3250, Anaheim, CA 92803 USA* **Distributore:**

*CalComp Spa, Via dei Tulipani 5,20090 Pieve Emanuele (MI). Tel.: 02/90781519* **Prezzo** *(IVA esclusa):*

**DesignMate L.** 3.990.000

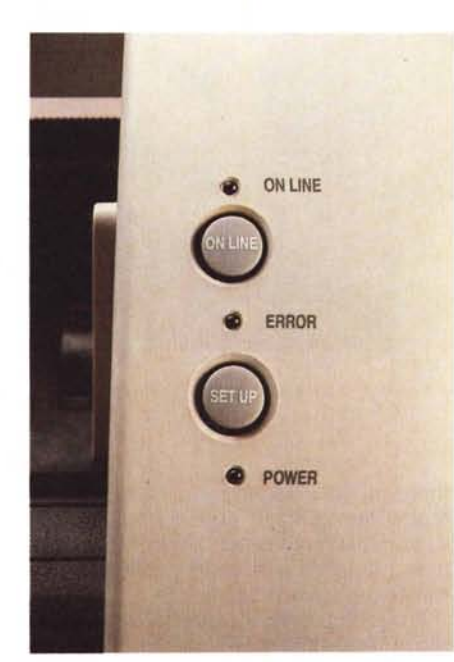

problemi di connessione o di comunicazione tra computer e dispositivo; l'accensione continua della spia indica invece un problema hardware.

Sul retro, in corrispondenza del medesimo pannello, si trovano l'interruttore di alimentazione e la vaschetta IEC per il cordone dell'alimentazione, oltre al connettore dell'interfaccia seriale RS232C. In opzione è possibile disporre anche di un'interfaccia parallela Centronics.

Sul lato sinistro del DesignMate è ricavato l'alloggiamento per la torretta porta-penne capace di ricevere fino a 8 penne di vario tipo: da quelle in fibra a quelle ad inchiostro di china con punte dello spessore da 0.25 a 0.70 mm.

Il vano che accoglie la carta è dotato di due sistemi di guida della carta, uno dei quali a scivolo per il posizionamento in funzione del formato: A4 e A4R, A3 e A3R, A2 e A2R, Al per un'area utile massima di 600 x 876 mm.

Le caratteristiche dichiarate dalla Cal-Comp per il DesignMate parlano di una velocità di tracciamento di 356 mm al secondo nei movimenti ortogonali e di 508 mm al secondo nel movimento in diagonale a 45 gradi. La precisione è assicurata da una nuova tecnologia di controllo dei motori passo-passo che consente di raggiungere i 2032 step per pollice, praticamente una risoluzione teorica di 0.0125 mm. La massima accelerazione raggiunta è di 2 g nei movimenti a 45 gradi, mentre nei movimenti sugli assi scende a 1.4 g.

Infine, un dato che interessa chi lavora nelle immediate vicinanze di un plotter in funzione, il massimo rumore prodotto

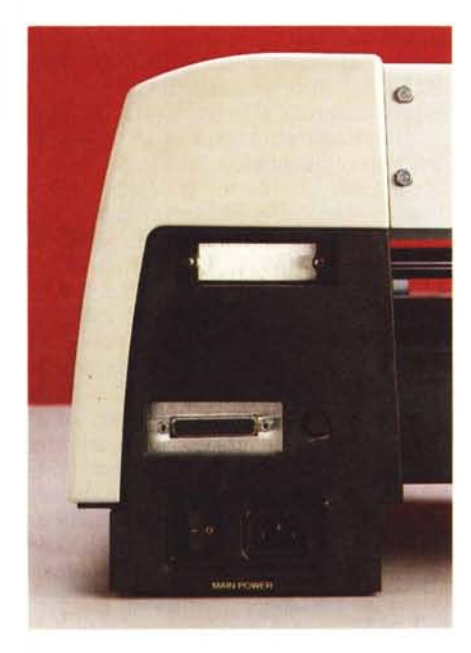

*Il semplice pannello operativo e, nella foto in basso a sinistra, il retro del plotter con i connettori di interfaccia ed alimentazione.*

*Due guide carta dotate •. di inserti metallici scaricano l'energia elettrostatica del supporto cartaceo per evitare problemi di tracciamento alle alte velocità.*

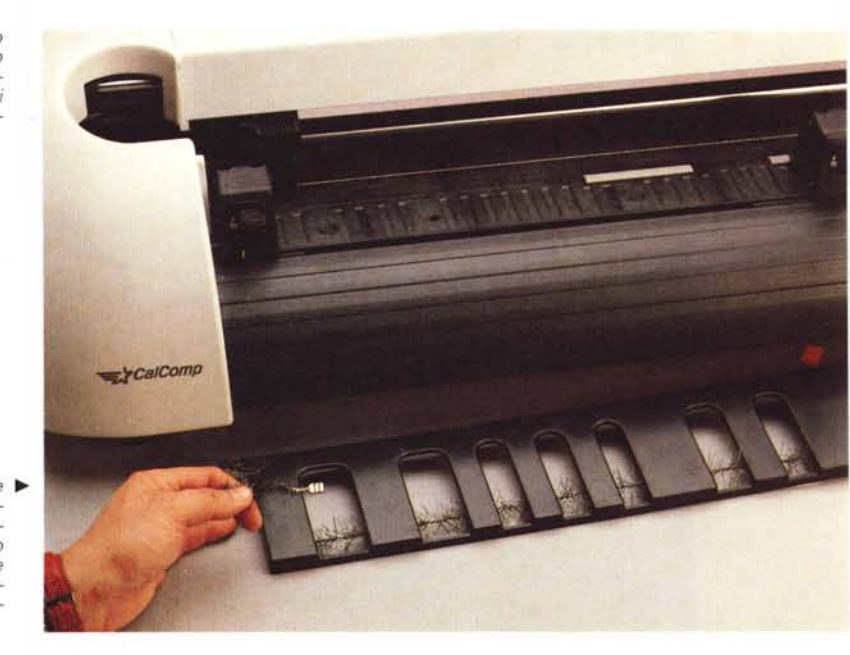

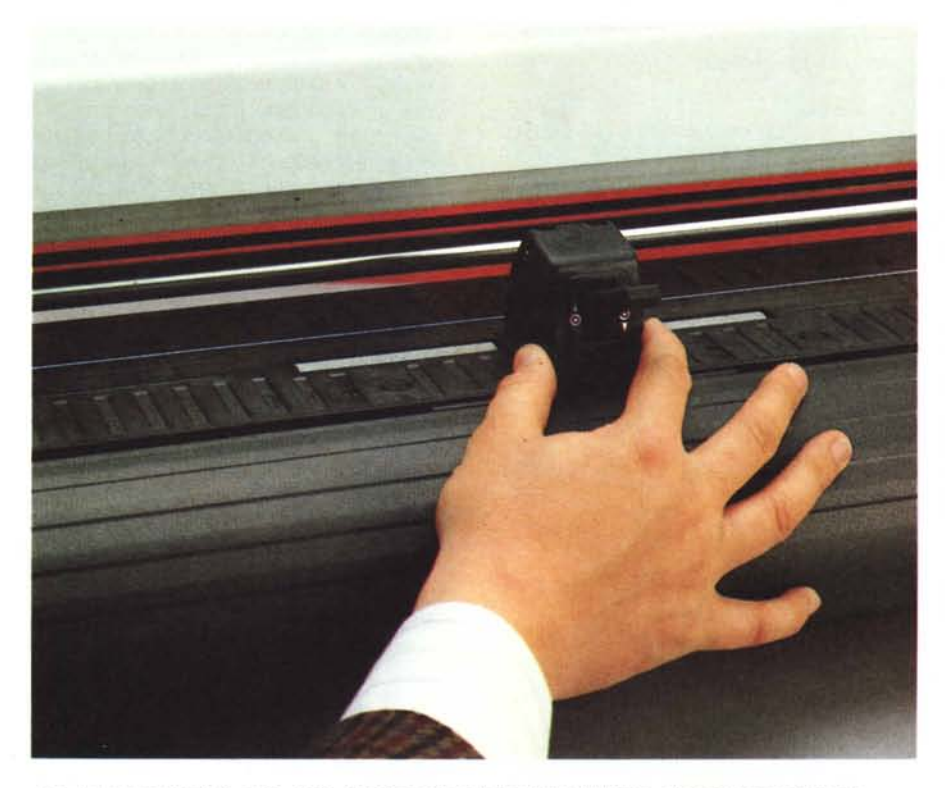

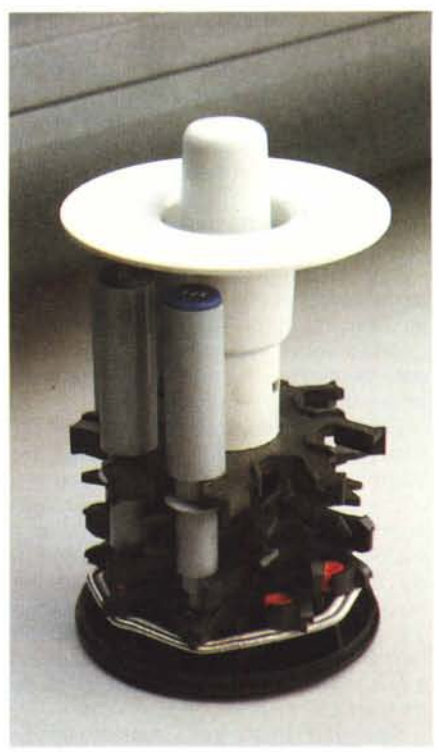

*Uno dei meccanismi di guida carta, dotati ognuno di una leva di blocco,* e *la torretta porta-penne.*

raggiunge la soglia dei 58 dB in misura pesata in condizioni di tracciamento di un disegno, ma scende a 55 dB (sempre in misura pesata) in condizioni di standby con la ventola accesa.

#### *Uso*

Il plotter è un dispositivo che più di altri esercita ancora un certo fascino,

forse in virtù del suo impiego in ambiti molto specializzati che ancora conservano un'aura di sacralità che scompare man mano da altri seppur avanzati settori tecnologici o tecnici.

Il suo impiego, a dispetto delle apparenze, è assimilabile a quello di tanti altri dispositivi di stampa e come per essi è di basilare importanza la compatibilità dei driver con i software applica-

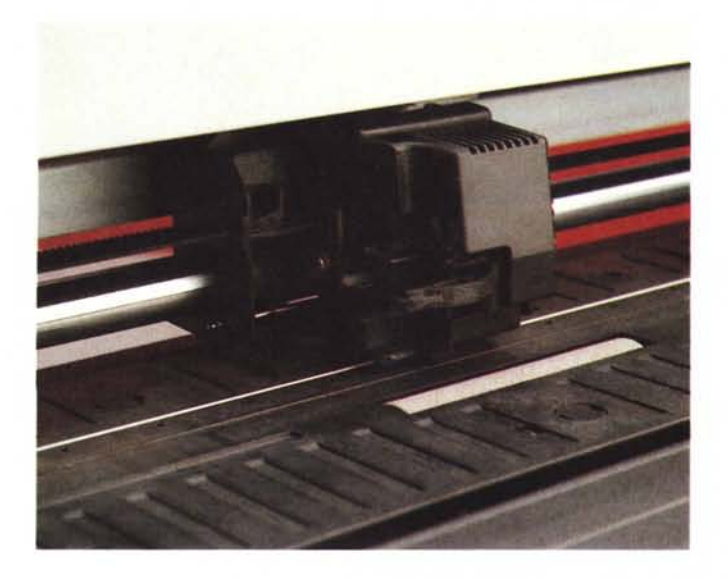

*" gruppo che accoglie il pennino durante la traccia tura degli elaborati grafici: le sue dimensioni generose infondono una generale sensazione di robustezza.*

tivi con i quali si intende usare il prodotto. Il DesignMate supera agevolmente questo problema grazie alla dotazione delle emulazioni HP-GL e HP-GL2 oltre ad un formato di emulazione proprio denominato 960. Per ciò che riguarda il primo tipo di emulazione, essa può essere settata a sua volta in due sottocategorie: piccoli formati e grandi formati.

Il DesignMate a dispetto della semplicità del suo pannello operativo può essere controllato in molti suoi parametri grazie alla dotazione di un menu di selezioni «disegnato» direttamente sulla carta che permette: la selezione dell'orientamento del disegno rispetto alla carta; la scalatura del disegno in 6 valori fissi compresi tra il 25% ed il 200%; il settaggio della velocità di tracciamento tra 250 mm/s e 510 mm/s; il protocollo di emulazione ed il tipo di interfaccia; i parametri di funzionamento della porta seriale compreso il tipo di handshake tra computer e plotter ed all'interno del protocollo di emulazione; l'attivazione del plot manager per l'ottimizzazione dei percorsi nel tracciamento di disegni; la selezione della lingua con la quale scrivere i messaggi a scelta tra inglese, francese, tedesco, italiano, spagnolo, svedese oppure in caratteri Kanji.

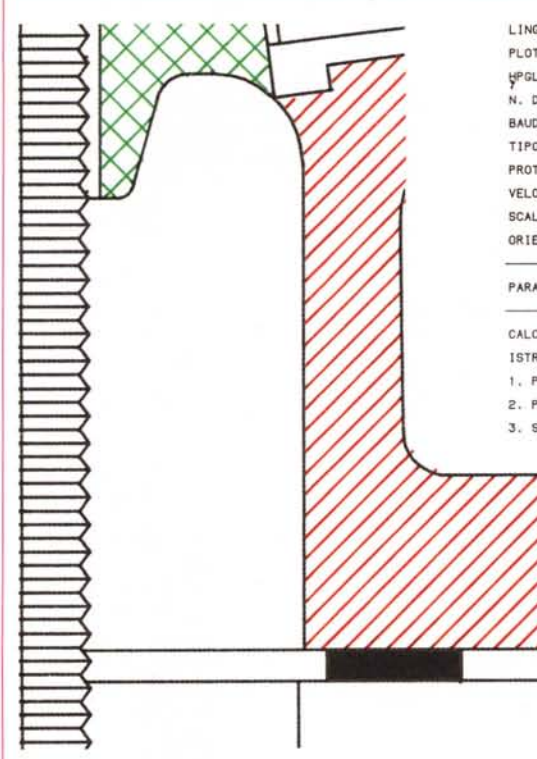

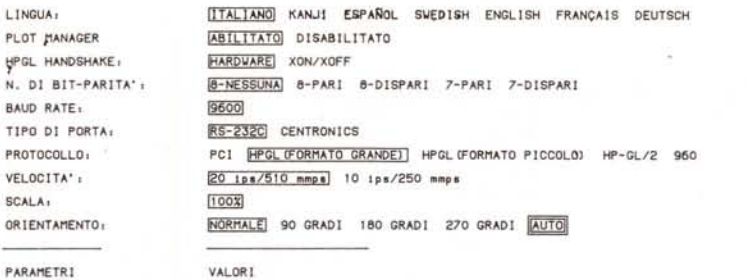

**CALCOMP MODELLO** 302~, **REV. FIRM\.IARE 1,03, COPYRIGHT 1992**

**ISTRUZIONI PER IL MENU DI IMPOSTAZIONE:**

- l. **PREMERE IL PULSANTE** *'ON UNE'* **FINICHE' LA PENNA SI TROVA SUL** *VALORE* **PRESCELTO PER UN PARAMETRO.**
- **2. PREMERE IL PULSANTE** *'SET UP'* **PER SELEZIONARE IL VALORE E SPOSTARSI SUL PARAMETRO** *SUCCESSIVO,*
- **3. SALVARE L'IMPOSTAZIONE SELEZIONATA NELLA MEMORIA DEL PLOTTER TOGLIENDO IL SUPPORTO,**

*Soliti esempi di stampa in unione ad un pacchetto CAD· si noti (stampa* tipografica permettendo) la notevole differenza di qualità tra la<br>realizzazione del medesimo elaborato con penne in fibra e penne ac *inchiostro. Qui sopra la copia in formato ridotto del menu di set-up tracciato dal plotter stesso.*

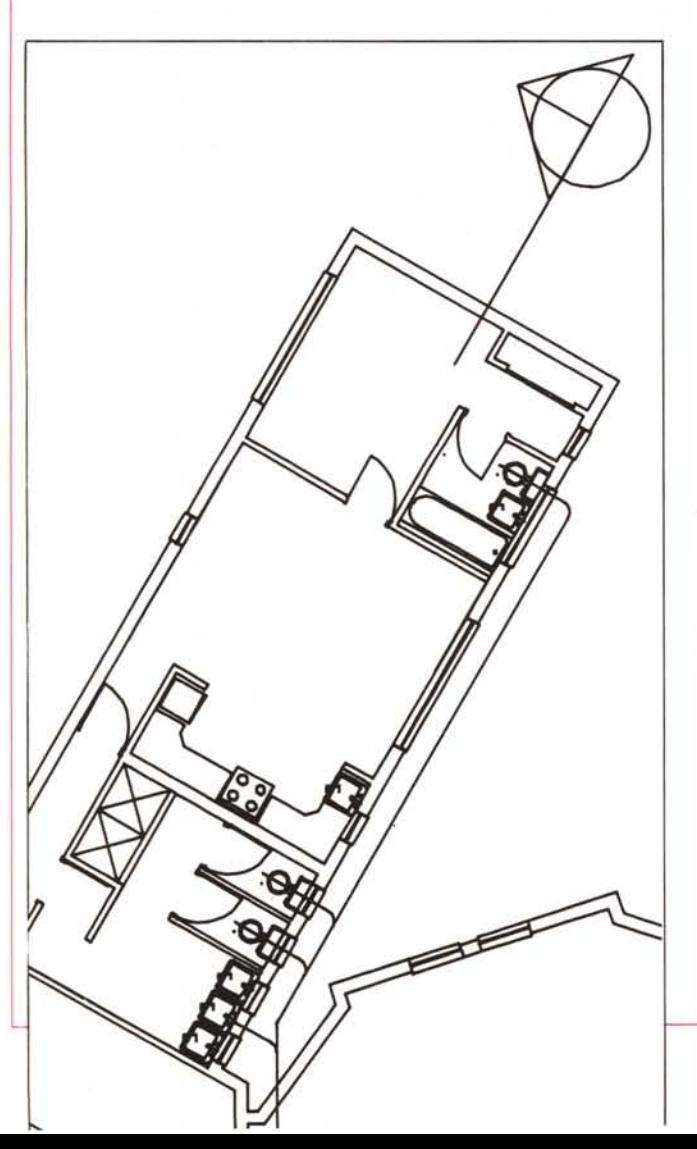

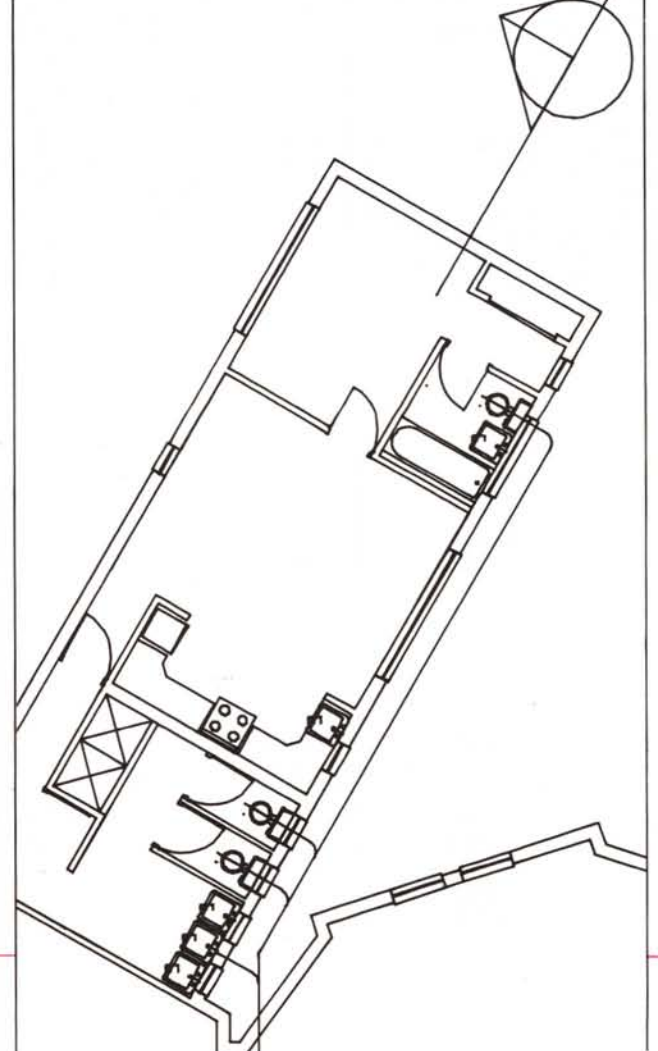

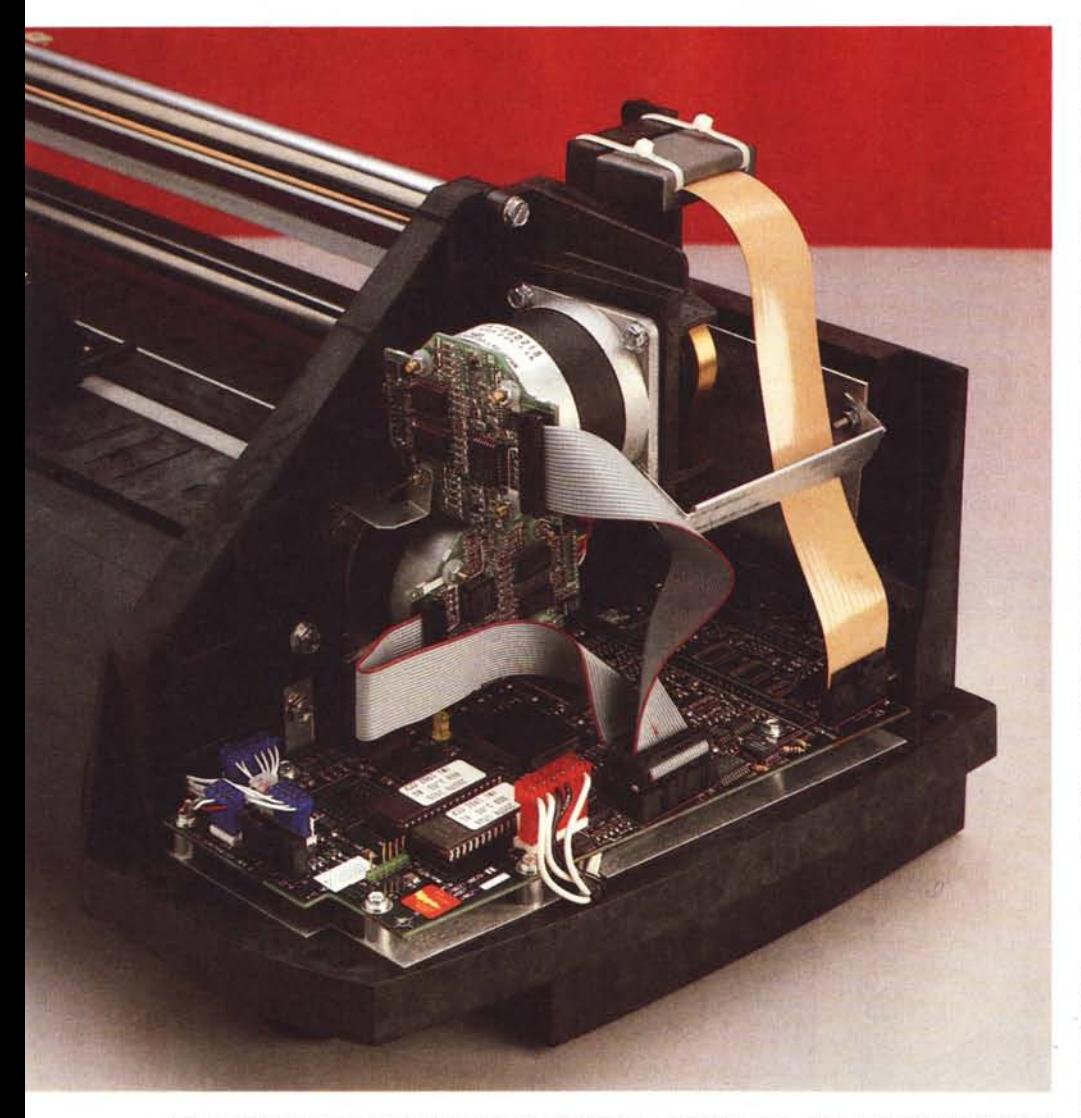

In bella evidenza uno dei potenti motori controllati con una precisione che permette le elevate qualità di *tracciamento del DesignMate.*

Per accedere al menu di setup (pubblicato in queste pagine) è sufficiente, dopo aver caricato il supporto cartaceo, premere il pulsante SETUP ed attenersi alle istruzioni sull'utilizzo della procedura «disegnate» direttamente dal plotter.

L'uso del DesignMate è semplice ed agevole in tutte le sue funzioni, dal caricamento della torretta porta-penne all'inserimento del supporto cartaceo ed al suo seguente posizionamento. Per caricare correttamente il foglio è sufficiente agire sulla leva, della quale sono dotati i due meccanismi di guida carta, tirandola verso l'alto; inserire la carta allineandola ai riferimenti presenti sia sulle guide che sul piano orizzontale di traccia mento del plotter; abbassare le due leve già descritte ed agire sul pulsante ON LINE.

Il DesignMate procede ad una serie di operazioni consistenti nello scorrimento di tutto il supporto cartaceo nelle due direzioni inizialmente a bassa velocità e successivamente, per un paio di volte, a velocità maggiore al fine di correggere meccanicamente eventuali disallineamenti; alla fine della procedura carica la prima penna dalla torretta e la posiziona in corrispondenza del punto di coordinate maggiori possibili con quel formato in attesa di ricevere i dati per il tracciamento del disegno; se ciò non avviene, dopo qualche secondo la penna è nuovamente depositata nella torretta per evitare che l'inchiostro si secchi.

Una caratteristica molto interessante del sistema di gestione della carta è costituita dalla presenza di una potente ventola che creando una fascia di depressione della carta contribuisce ad una maggior precisione dei movimenti e ad un miglior contatto tra la carta stessa ed i rulli di materiale goffrato che assicurano i movimenti.

Il test condotto in redazione è avvenuto variando tutti i possibili parametri, utilizzando vari tipi di supporto cartaceo e di pènna, variando, infine, la velocità di tracciamento, sempre con risultati entusiasmanti, specialmente nell'impiego delle penne ad inchiostro a punta fine.

Anche la prova di ripetibilità del disegno ha fornito risultati sorprendenti: facendo tracciare due volte di seguito il medesimo disegno sullo stesso foglio di carta non si notano ingrossamenti evidenti del tratto, né sbavature o imprecisioni di altro genere. A conferma della qualità del plotter e della validità del test, sul manuale utente, per tale tipo di procedura, sono dichiarati dei valori di errore di tracciamento pari a 0.10 mm di deviazione massima per l'impiego di una sola penna e 0.20 mm per l'impiego multipenna.

Gli esempi pubblicati in queste pagine possono solo in parte, a mio giudizio, rendere l'idea sulla qualità degli elaborati grafici prodotti dal DesignMate.

## *Conclusioni*

Nella premessa ho accennato alla demolizione del muro del prezzo da parte di questo plotter e se avete letto fin qui con attenzione le note scritte, vi sarete resi conto della sua qualità intrinseca. Qualcuno potrebbe obiettare che alcune scelte progettuali, come ad esempio quella di non dotare il pannello di controllo di un display Icd che svincolerebbe l'utente dall'uso di un foglio ogni volta che si deva procedere alla configurazione, sono criticabili; ma basta ricordare che il plotter è in grado di riconoscere automaticamente la grandezza del supporto impiegato e di adattare conseguentemente le indicazioni prodotte (ragione per la quale si può usare un normale foglio UNI A4) e soprattutto, un prezzo di tremilioninovecentonovantamila lire (si commenta da solo) per un plotter capace di trattare il formato UNI A1, in pratica quello di un gradino inferiore al top della gamma per applicazioni professionali, consente di poter tralasciare in tutta tranquillità qualche particolare di secondaria importanza.

Sapendo di questa qualità e di un tal prezzo, quasi quasi vien voglia di comprarsi il DesignMate anche solo per tracciare un grafico a barre. c:: c::

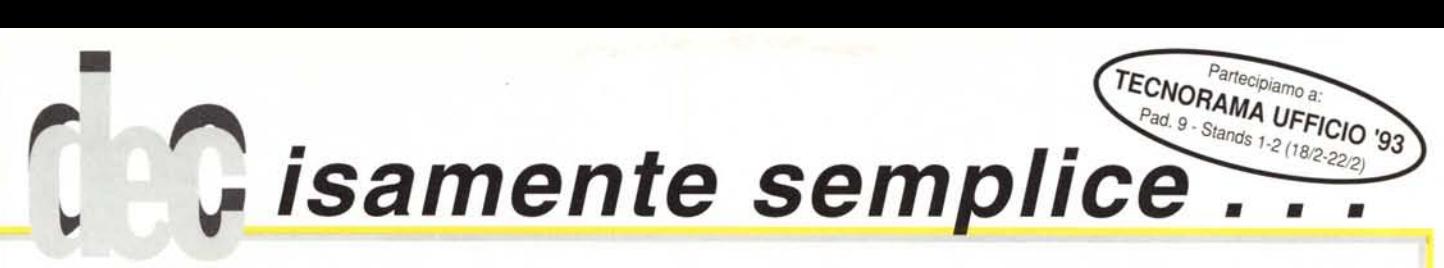

# *DECISO 4.0 il software di nuova generazione per la gestione aziendale*

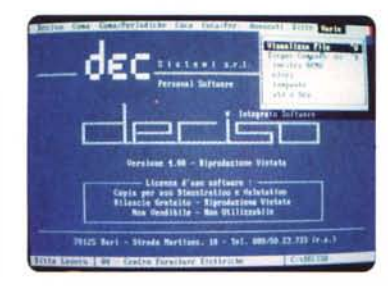

# *Decisamente Innovativo*

Grazie all'interfaccia utente standard di tipo Windows-Like che fa pieno uso di Mouse, Menu a Tendina, Finestre, Colori ridefinibili, Pulsanti, List-Box, Help contestuale in Linea, Anteprima di stampe in grafica, ecc. in perfetto stile Microsoft®, non necessita di Windows® e sono sufficienti 512 Kb Ram liberi + Hard Disk.

# *Decisamente Professionale*

Dall'organizzazione schematica e guidata dell'input all'aggiornamento degli archivi in tempo reale; dalla parametrizzazione delle stampe principali, alla possibilità di fare e rifare qualsiasi documento, di visualizzare, stampare e ristampare (o conservare su disco in formato ASCII) qualsiasi elaborato, anche se di tipo fiscale, senza l'ossessione delle "stampe definitive" o di un ordine cronologico da seguire.

# *Decisamente Completo*

*Decisamente Affidabile*

Ordini Clienti/Fornitori, Bolle, Fatture, RB e Tratte, Scadenziario, Provvigioni, Statistiche personalizzabili, Magazzino Multideposito, Penna Ottica, Collegamento a Registratori di Cassa, Contabilità Ordinaria, iva, Bilanci, Cespiti, Centri di Costo, Partite Aperte, Riclassificazione ed Analisi di bilancio, Interfacciamento a Mod. IVA 11, 740, 750, 760, Importazione prima nota contabile da procedure esterne e remote (gestione Commercialista-Azienda). Multiaziendale e Multiutente in ambiente standard LAN Net-Bios.

DECISO 4.0 consente di unire i vantaggi di un'innovazione tecnologica ad un'affidabilità che solo anni di esperienza maturati in oltre 2000 installazioni possono garantire. Il supporto di assistenza telefonica ed i servizi di intervento sui dati, consentono inoltre, di avere una risposta precisa ea una risoluzione sicura a qualsiasi tipo di problema.

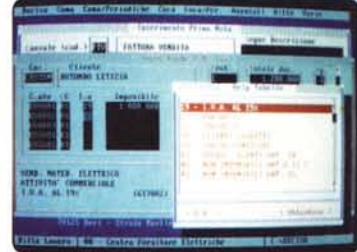

# *Decisamente Esclusivo*

DECISO 4.0 è l'unico software gestionale che pur lavorando in modalità testo, consente a chi dispone di una scheda grafica standard (VGA, EGA, HERCULES o CGA), grazie ad una sofisticata ed esclusiva gestione di Font scalati, di memorizzare, modificare e soprattutto visualizzare qualsiasi stampa o elaborato così come lo vedremmo sul tabulato.

# *Decisamente Conveniente*

DECISO 4.0 è disponibile anche in versione Monoutente e Monoaziendale (particolarmente indicato per IBM® PS/1® e compatibili) a partire da L. 790.000 + Iva.

 $semplicemente$ 

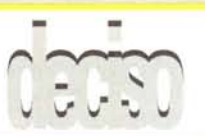

#### *Hanno già "deciso":*

Roma: 4 Bytes srl (06-426457) - Napoli A. (0337-737806) - SCR 2000 (06-3250578) - Tatangelo R. (0336-769003) - Tecmalica srl (06-4395264) - Barcellona (Me): S.P. Informatica (090-9795715) Brindisi: De Donno Informatica (0831-418790) - Cagliari: Contako srl (070-498765) - Campobasso: ECOM System srl (0874-97141) - Bazar 2M (0874-8751) - Campobello di M. (TP): Dedalo intormatica (0924-47586) - **Canicatti (AG):** Ica snc (0922-831001) - **Catania:** Elettronica Delta (095-436955) - Italsoftware snc (095-7312277) - **Cefalù (PA):** Sud System (0921-74141) - **Gaeta (LT):**<br>Computer Center (0771 System (0931-412273) - Taranlo: Infosystem (099-350701) - Software Service (0337-939226) - Trepuzzi (LE): Sistemi Telematici (0832-795257) ... e lanli allri in lutta Ilalia slanno "decidendo".

Siamo interessati alla Vs. produzione di software in qualità di  $\square$  Rivenditori  $\square$  Utenti Finali ed in particolar modo a:

~

D DECISO (Gestione Integrata Azienda) D CONDOMINI (L'amministrazione Semplice e Completa del Condominio)

- □ LABNET (Gestione Laboratorio Analisi e Strumentazione) □ PRAUTO (Gestione Aziende Pratiche Auto)
- 

 $\Box$  COCA (Contabilità Ordinaria per Commercialisti ed Aziende in ambiente Windows-Like)

Cognome e Nome / Azienda

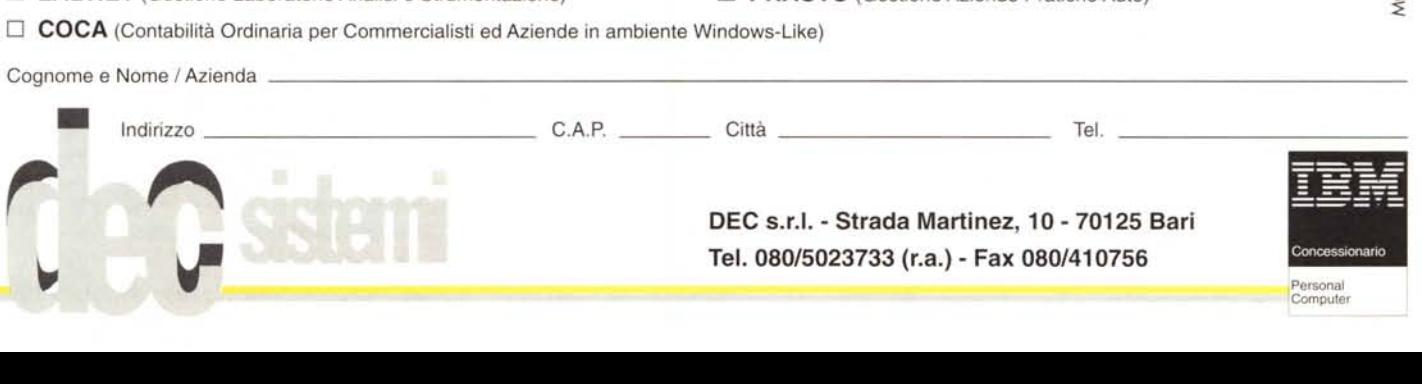